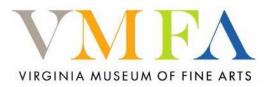

## Garment Construction Image Documentation

## Instructions:

Teen Stylin Statewide students should shoot at least four images showing multiple views of your work plus one detail image. Files should be in .jpg format and not exceed 1 MB per file. To insert image document must be opened in WORD. Click on 'insert image here' to highlight the box; go to the insert tab in WORD, click 'picture' and select an image from your files. Use the text boxes to provide a brief description of each image. Send your completed document or image files to jessica.bauserman@vmfa.museum.

| INSERT       | INSERT       |
|--------------|--------------|
| IMAGE        | IMAGE        |
| HERE         | HERE         |
| Description: | Description: |
| INSERT       | INSERT       |
| IMAGE        | IMAGE        |
| HERE         | HERE         |
| Description: | Description: |